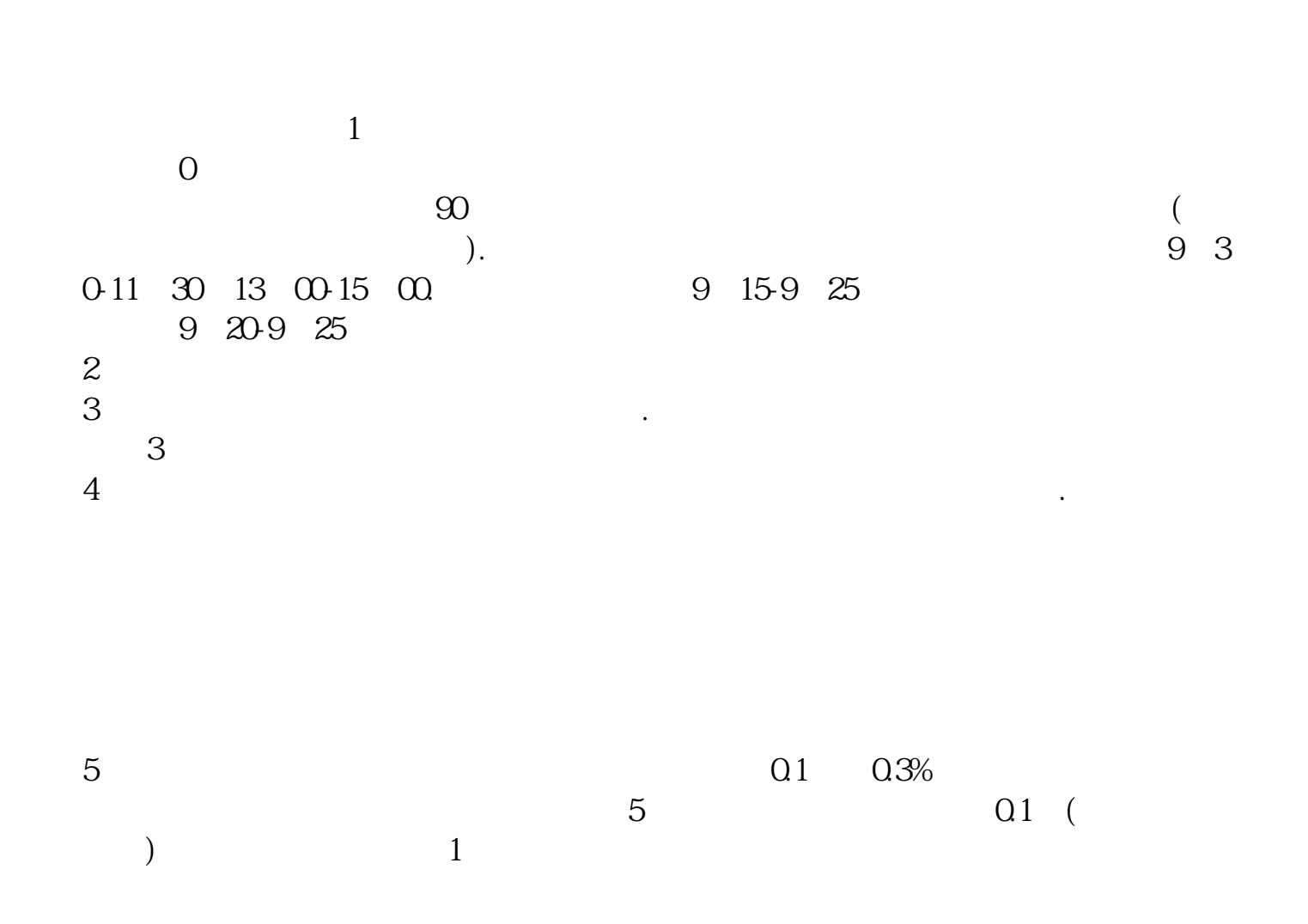

**怎么进入炒股网站|怎么样才能进入炒股页面???-伟威**

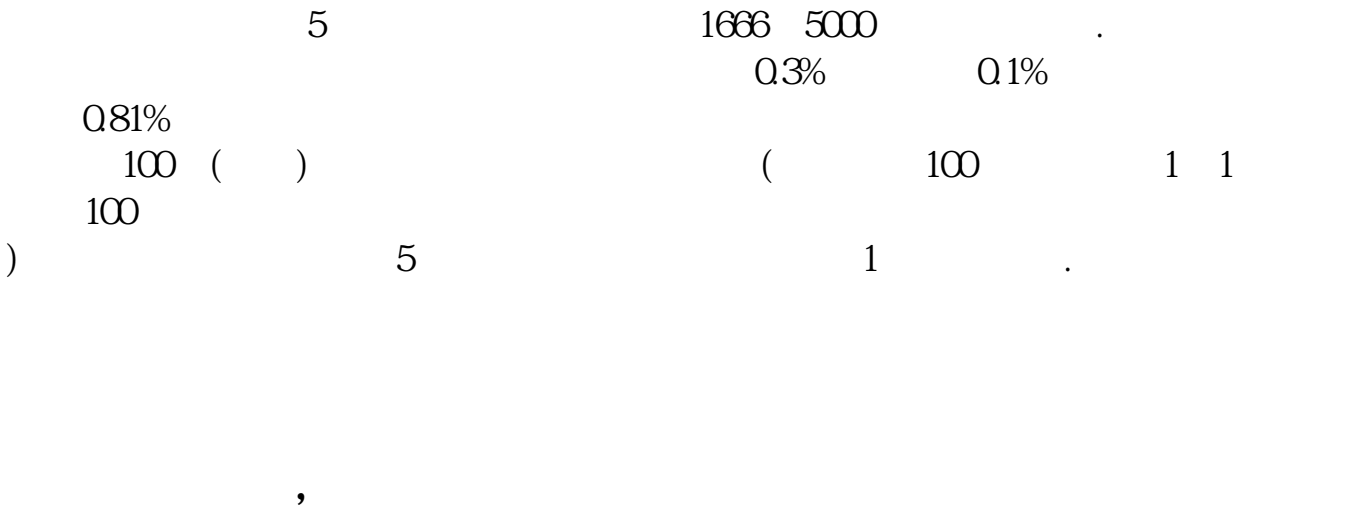

 $3$ 

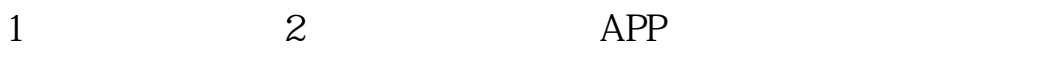

- $4$
- $5$

 $(\begin{array}{cc} \hspace{2.5cm} \hspace{2.3cm} \hspace{2.3cm} \hspace{2.3cm} \hspace{2.3cm} \hspace{2.3cm} \hspace{2.3cm} \hspace{2.3cm} \hspace{2.3cm} \hspace{2.3cm} \hspace{2.3cm} \hspace{2.3cm} \hspace{2.3cm} \hspace{2.3cm} \hspace{2.3cm} \end{array}$ 

借鉴内容来源:财经百科-炒股

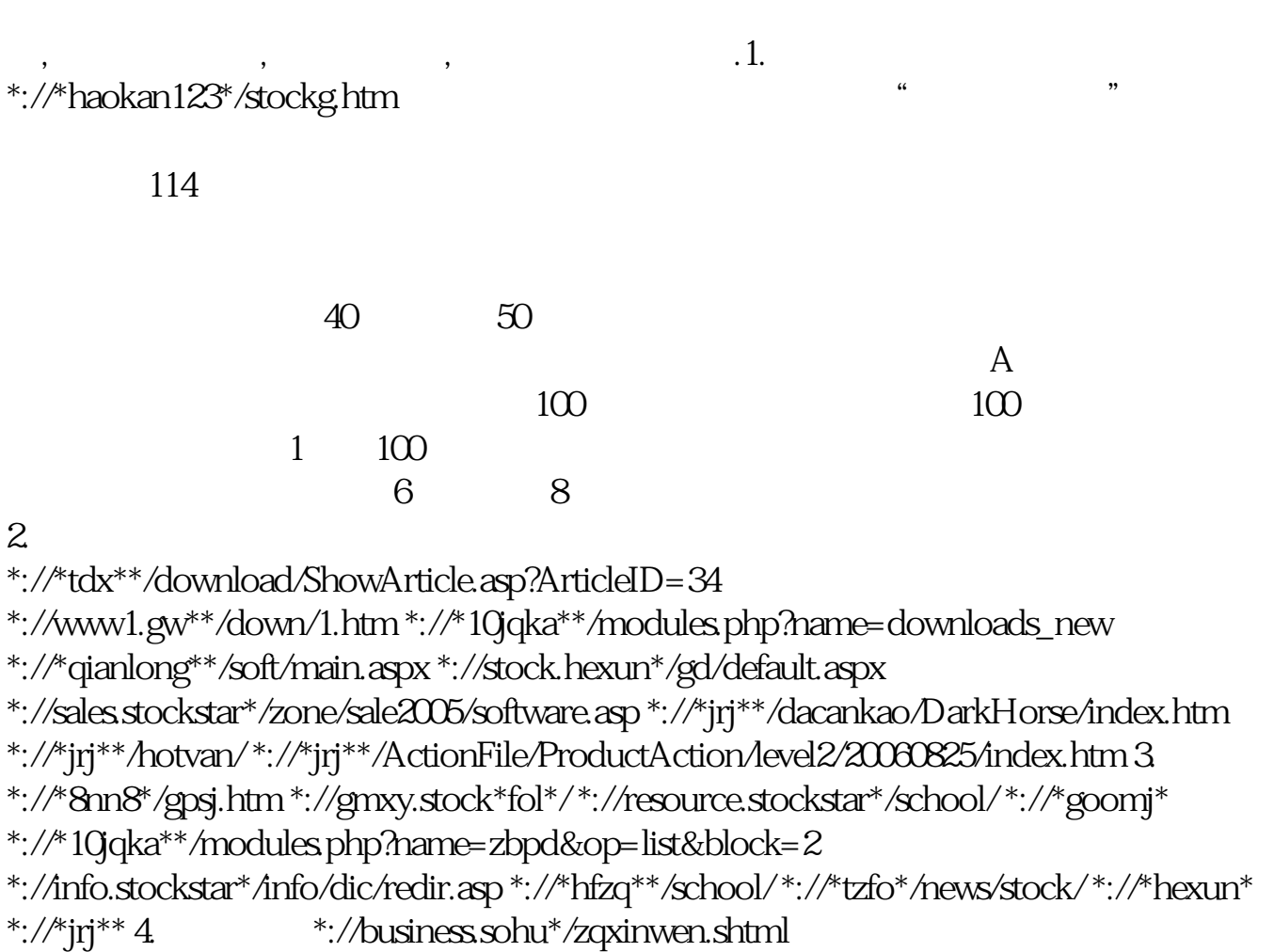

\*://finance.sina\*\*/stock/newstock/index.shtml 股评

\*://share.jrj\*\*/cominfo/ggpl\_600000.htm 黑马 \*://hmtj.stock\*fol\*/ 论坛

\*://bbs1.jrj\*\*/bbs/index.asp 书籍 \*://\*55188\*/thread-799014-1-1.html 书籍

\*://\*epubcn.org/read.php?tid=52185

**六、如何在网上开户、买股票??(求具体)**

 $\Gamma$ 

 $2\,$  $3$  $4\,$  $5 \qquad 100$ 

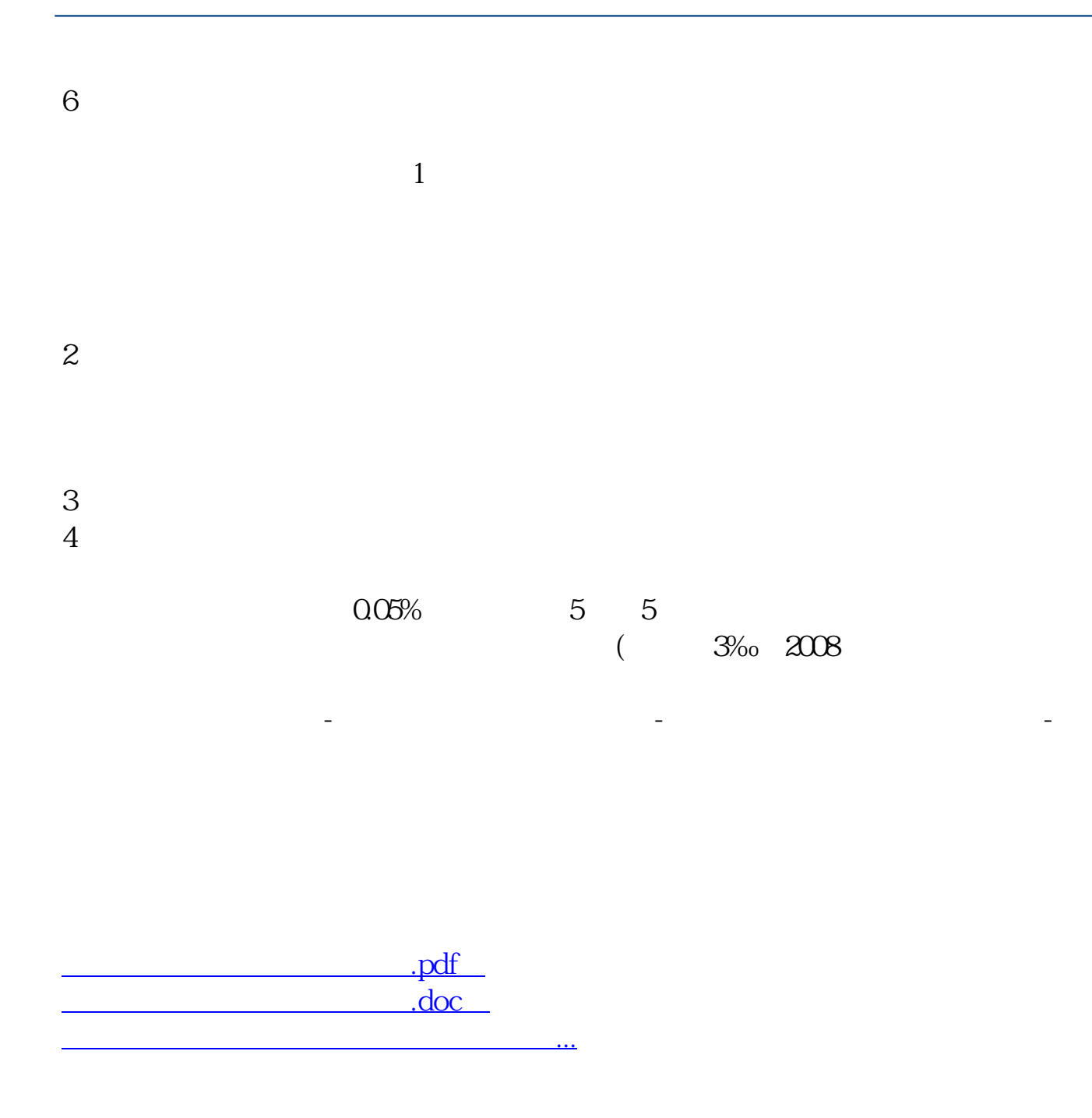

<http://www.tatungdrive.com/author/37261879.html>